Bioestadística (Clase 1): Probabilidad y Conteo

Ernesto Mordecki

CMAT, Facultad de Ciencias, Universidad de la República.

Uruguay

#### Contenidos de la clase

[Experimentos aleatorios](#page-2-0)

[Probabilidad](#page-3-0)

[Ejemplo: los dos dados](#page-5-0)

[Conteo: regla del producto](#page-9-0)

K ロ ▶ K @ ▶ K 할 ▶ K 할 ▶ 이 할 → 9 Q Q\*

[Conteo: permutaciones](#page-12-0)

## <span id="page-2-0"></span>Experimentos aleatorios

- $\triangleright$  Nos interesa un experimento producido bajo una determinada cantidad de condiciones
- $\blacktriangleright$  El resultado de este experimento podría tener un único resultado (ejemplo: enfriar agua a cero grados a presión atmosférica normal tiene como resultado el congelamiento del agua)

**KORK ERKEY EL POLO** 

- $\blacktriangleright$  En algunos casos, los resultados posibles forman una lista, y a priori no hay forma de saber cuál será el resultado del experimento (ejemplo: tirar un dado)
- ► En el segundo caso estamos en presencia de un experimento aleatorio

## <span id="page-3-0"></span>Probabilidad

 $\triangleright$  Listamos el conjunto de resultados posibles en un conjunto Ω<sup>1</sup>, que llamamos <mark>espacio muestral.</mark> Ejemplo:

$$
\Omega = \{1,2,3,4,5,6\}
$$

- $\blacktriangleright$  El número de resultados posibles en este caso en  $N = 6$
- ▶ Cuando todos los resultados de un experimento aleatorio son equivalentes, simétricos, le asignamos a cada uno una probalidad de 1/*N*, en el ejemplo cada resultado simple tiene probabilidad 1/6.
- ► Tenemos además sucesos compuestos por varios resultados.

<sup>&</sup>lt;sup>1</sup> Legra griega mayúscula: Omega

► Por ejemplo el suceso A consiste en ejemplo en obtener un resultado par. Entonces

$$
A=\{2,4,6\}
$$

 $\blacktriangleright$  En ese caso para calcular la probabilidad tenemos que contar los elementos del suceso *A* y los del espacio Ω, y definimos la probabilidad del suceso *A* mediante

$$
P(A) = \frac{\text{cantidad de elementos de } A}{\text{cantidad de elementos de } \Omega}
$$

- $\triangleright$  Esta definición se parafrasea como casos favorables sobre casos posibles y fue dada por P. S. de Laplace en 1812.
- **En nuestro ejemplo A tiene 3 elementos, y Ω tiene 6,** entonces

$$
P(A)=\frac{3}{6}=\frac{1}{2}.
$$

**KORKAR KERKER E VOOR** 

# <span id="page-5-0"></span>Ejemplo: los dos dados

► Suponemos ahora que tiramos un dado **negro** y un dado rojo:

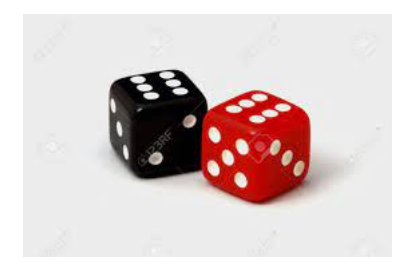

**KORKARA KERKER DAGA** 

- $\blacktriangleright$  ¿Cuántos resultados posibles tenemos?
- $\blacktriangleright$  ¿Cuál es el espacio muestral Ω?

# Espacio muestral del experimento de tirar dos dados:

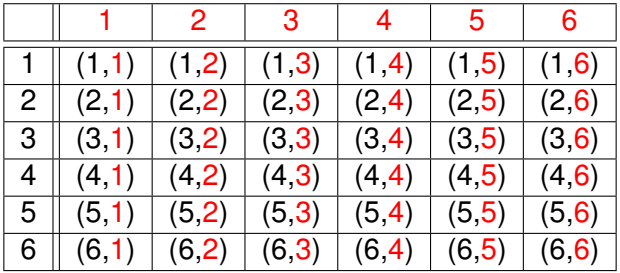

Cuadro: Todos los posibles resultados de tirar 2 dados donde uno tiene los números en rojo y otro en negro.

 $\blacktriangleright$  Para calcular<sup>2</sup> la cantidad de resultados de Ω multiplicamos

$$
\mathbf{6} \times \mathbf{6} = \mathbf{36}
$$

<sup>&</sup>lt;sup>2</sup>Se aplica aquí la regla del producto

En este espacio nos interesa calcular probabilidades de algunos sucesos:

 $\blacktriangleright$  Probabilidad de que haya algún resultado 1:

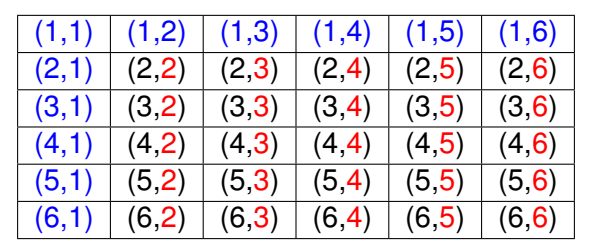

Cuadro: En azul se indican los casos favorable: ¿cuántos son?

$$
P(\text{algún 1}) = \frac{11}{36}
$$

**KORKARA KERKER DAGA** 

¿Apostarías a que sale algún uno?

 $\triangleright$  Probabilidad de la suma sea 6:

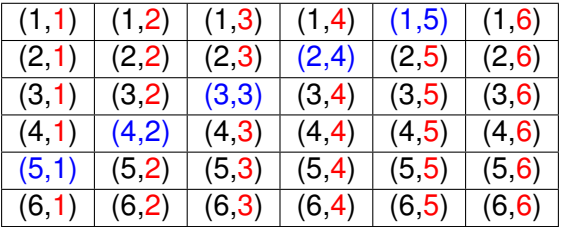

Cuadro: En azul se indican los casos de suma 6: ¿cuántos son?

$$
P(\text{sum } 6) = \frac{5}{36}
$$

K ロ ▶ K @ ▶ K 할 ▶ K 할 ▶ | 할 | K 9 Q Q

¿Cuál es la suma mas probable?

#### <span id="page-9-0"></span>Conteo: regla del producto

- $\triangleright$  Como vimos, para calcular probabilidades tenemos que contar los resultados de los sucesos que nos interesan.
- $\blacktriangleright$  Para eso se desarrollan algunas técnicas que nos ayudan en situaciones complejas
- $\blacktriangleright$  La regla del producto se aplica cuando tenemos que los resultados dependen de dos características, por ejemplo contar los resultados de tirar dos dados:  $6 \times 6$
- $\triangleright$  Si queremos contar los números pares de dos cifras, con  $n$ ímeros del 0 al 6: un números de esos es

#### *C*<sup>1</sup> *C*<sup>2</sup>

**KORK ERKEY EL POLO** 

donde  $C_1 = 1, 2, 3, 4, 5, 6$  y  $C_2 = 0, 2, 4, 6$ . Tenemos entonces  $6 \times 4 = 24$  casos.

Problema: Calcular la probabilidad del suceso *A* consistente en obtener un número par de dos cifras con números del 0 al 6 al elegirlo al azar entre todos los números de dos cifras<sup>3</sup>.

- ► Calculamos el numerador (casos favorables) que era 24
- $\blacktriangleright$  Cuantos números hay en Ω?
- $\blacktriangleright$  Tenemos ahora

$$
C_1\ C_2
$$

donde  $C_1 = 1, ..., 9$  y  $C_2 = 0, ..., 9$ . Tenemos entonces  $9 \times 10 = 90$  casos posibles.

$$
P(A) = \frac{24}{90} = \frac{4}{15}
$$

KID KA KERKER E VOOR

 $\blacktriangleright$  ¿Cuántas veces aplicamos la regla del producto?

<sup>3</sup>Corregido del original

### Problema de ADN:

¿Cuantas tiras de letras distintas obtenemos poniendo las letras *A*, *T*, *C*, *G* en *N* lugares?

- $\blacktriangleright$  La primer letra puede ser cualquiera de cuatro
- $\blacktriangleright$  La segunda también: 4  $\times$  4 = 16
- **La tercera daría 4**  $\times$  4  $\times$  4 = 4<sup>3</sup> = 64
- ► Si fuesen *N* lugares tenemos

$$
\underbrace{4\times 4\times \cdots \times 4}_{N}=4^N.
$$

- ► ¿Cuánto vale N en un problema de biología humana?
- $\blacktriangleright$  Los cromosomas humanos tienen entre N=50 000 000 a N=300 000 000 pares de bases**KORK ERKEY EL POLO**

# <span id="page-12-0"></span>Conteo: permutaciones

Este es nuestro problema:

- $\triangleright$  *i*. De cuantas formas distintas pueden sentarse 20 estudiantes en 20 sillas?
- $\triangleright$  Como parece un poco difícil, empezamos con dos estudiantes, digamos *A* (Alicia) y *B* (Beto):

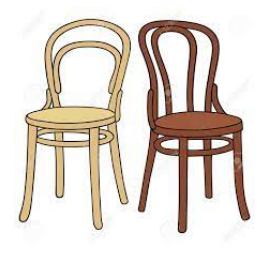

*A B*, *B A*.

KEL KALEYKEN E YAN

 $\blacktriangleright$  Son dos formas:

Llega Carlos. Tenemos para cada una de las dos formas anteriores, las siguientes tres posibilidades:

> *C A B*, *A C B*, *A B C*. *C B A*, *B C A*, *B A C*.

Entonces, tenemos tres formas (izquierda, centro y derecha) para cada una de las dos primeras posibilidades:

$$
3\times 2=6.
$$

**KORK ERKER ADAM ADA** 

- $\blacktriangleright$  *i*. Qué regla estamos aplicando?
- $\blacktriangleright$  *i*. Qué ocurre cuando llega Daniela?
- $\blacktriangleright$  Tenemos seis formas de sentarse tres estudiantes, supongamos que una de ella es *X X X* (no importa cual)
- $\blacktriangleright$  *i*. En cuantos lugares distintos se puede sentar Daniela?

*D X X X X D X X X X D X X X X D*

 $\triangleright$  Aplicando la regla del producto, tenemos

 $4 \times 6 = 24$ 

formas distintas de que se sienten cuatro estudiantes.

Además, la cuenta total que hicimos es

$$
4\times3\times2=24.
$$

**KORK ERKER ADAM ADA** 

 $\triangleright$  Al llegar Emilio, tenemos

$$
5\times 24=120\\
$$

**KORKARA KERKER DAGA** 

formas de sentarse.

▶ Y para nuestros **veinte** estudiantes tenemos  $20 \times 19 \times 18 \times \cdots \times 3 \times 2 = 479001600 = 4.8 \times 10^7$ 

 $\blacktriangleright$  Unos quinientos millones: 500 000 000.

Definición. Llamamos permutaciones de *n* elementos a la cantidad de formas de ordenar *n* elementos en una lista.

- $\blacktriangleright$  Las permutaciones de *n* se designan mediante el símbolo *n*! (se lee *n* factorial)
- $\blacktriangleright$  Según calculamos

$$
2! = 2, \qquad 3! = 6, \qquad 4! = 24, \qquad
$$

 $\triangleright$  Mas en general

$$
n! = n \times (n-1) \times \cdots \times 3 \times 2.
$$

 $\blacktriangleright$  Además se cumple

$$
n! = n \times (n-1)!
$$

**KORKARA KERKER DAGA**